**Journal of Computer Science 10 (10): 2060-2076, 2014**  ISSN: 1549-3636 © 2014 Science Publications doi:10.3844/jcssp.2014.2060.2076 Published Online 10 (10) 2014 (http://www.thescipub.com/jcs.toc)

# **A FAST AND ACCURATE METHOD FOR AUTOMATIC CORONARY ARTERIAL TREE EXTRACTION IN ANGIOGRAMS**

# **<sup>1</sup>Rohollah Moosavi Tayebi, <sup>1</sup>Puteri Suhaiza Binti Sulaiman, <sup>1</sup>Rahmita Wirza, <sup>2</sup>Mohd Zamrin Dimon, <sup>3</sup> Suhaini Kadiman, <sup>1</sup>Fatimah Khalid and <sup>1</sup> Samaneh Mazaheri**

<sup>1</sup>Faculty of Computer Science and Information Technology, University Putra Malaysia, Serdang, Malaysia  ${}^{2}$ Cardiothoracic Unit, Surgical Cluster, Faculty of Medicine, UiTM, Malaysia <sup>3</sup>National Heart Institute, Institut Jantung Negara (IJN), Malaysia

Received 2014-01-24; Revised 2014-03-04; Accepted 2014-06-27

# **ABSTRACT**

Coronary arterial tree extraction in angiograms is an essential component of each cardiac image processing system. Once physicians decide to check up coronary arteries from x-ray angiograms, extraction must be done precisely, fast, automatically and including whole arterial tree to help diagnosis or treatment during the cardiac surgical operation. This application is very helpful for the surgeon on deciding the target vessels prior to coronary artery bypass graft surgery. Some techniques and algorithms are proposed for extracting coronary arteries in angiograms. However, most of them suffer from some disadvantages such as time complexity, low accuracy, extracting only parts of main arteries instead of the full coronary arterial tree, need manual segmentation, appearance of artifacts and so forth. This study presents a new method for extracting whole coronary arterial tree in angiography images using Starlet wavelet transform. To this end, firstly we remove noise from raw angiograms and then sharpen the coronary arteries. Then coronary arterial tree is extracted by applying a modified Starlet wavelet transform and afterwards the residual noises and artifacts are cleaned. For evaluation, we measure proposed method performance on our created data set from 4932 Left Coronary Artery (LCA) and Right Coronary Artery (RCA) angiograms and compared with some state-of-the-art approaches. The proposed method shows much higher accuracy 96% for LCA and 97% for RCA, higher sensitivity 86% for LCA and 89% for RCA, higher specificity 98% for LCA and 99% for RCA and also higher precision 87% for LCA and 93% for RCA angiograms.

**Keywords:** Medical Image Processing, Coronary Artery Extraction, Discrete Wavelet Transform, Starlet Wavelet Transform, Angiogram

## **1. INTRODUCTION**

Coronary arteries are one of the vital parts of heart which mostly rely on the heart surface and carry the blood to the heart muscle. Coronary arteries are categorized into two main types: Right Coronary Artery (RCA) and Left Coronary Artery (LCA). RCA stems from the right aortic sinus and LCA stems from the left aortic sinus. One of the heart disorders is Coronary Artery Disease (CAD) which cause of death nowadays in the most of the countries and it is related to blockage and narrowing the left or right coronary arteries. Therefore, it is important to choose the precise method to visualize the coronary arteries. There are several medical imaging techniques which can be used for this purpose; X-Ray Angiography, Cardiac CT Angiography (CTA), MR Angiography (MRA), Cardiac PET and SPECT. Among these techniques, X-ray Angiography, x-ray arteriography or briefly angiography, is the best one. Angiography can be well used to visualize the coronary

**Corresponding Author:** Rohollah Moosavi Tayebi, Faculty of Computer Science and Information Technology, University Putra Malaysia, Serdang, Malaysia, Tel: (+6) 010 79 145 79 Fax: (+6) 89426539

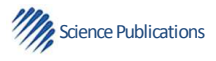

arteries and diagnose the blockage and stenosis in realtime and most of the physicians prefer to use this modality instead of others to diagnose and treat the cardiac coronary artery diseases. Coronary artery angiography is done by injecting the radio opaque contrast agent into the coronary arteries and imaging using X-ray based techniques such as fluoroscopy. Series of radiographs of blood vessels is called an angiograph or angiogram.

Precise computer-assisted coronary artery analysis in angiograms is very consequential in later diagnosis and treatment with the cardiologists and cardiac surgeons. Coronary artery extraction is one of the crucial steps which should be done precisely. Because other processes, such as the stenosis measurement, 3D reconstruction of coronary arterial tree and blood flow analysis will be done based on the extraction's result. There are some difficulties in coronary artery extraction from angiography images. Firstly, angiograms have poor signal to noise ratio and the second one would be artifacts by existing other organs in angiography images, such as backbone, ribs or other cardiac parts. As presented by Tayebi *et al*. (2013), a number of methods have proposed to extract coronary arteries in angiograms. One of the defect of them would be they extract only small parts of the coronary arteries, instead of the whole coronary arterial tree. Also, some of them only extract centerline or counter of arteries and other ones extract main arteries and refuse to recognize sub arteries. Xu *et al*. (2007) proposed an algorithm for coronary artery centerline tracking in angiograms by using matched filter on the eigenvalues. In another study, Hernández-Vela *et al*. (2012) introduced an accurate coronary centerline extraction in angiograms. In these methods whole coronary arterial tree is not extracted and physicians cannot visualize and follow the sub-arteries, especially for diagnostic procedure in sub arteries.

Several semiautomatic algorithms have been proposed regarding to the coronary artery extraction. One of the disadvantages of proposed algorithms is involving user in defining seed points to locate the coronary arteries. Wang *et al*. (2005) also proposed a method for coronary artery extraction in angiograms. This method requires seed points to start extraction procedure and only extracts centerline and counter of main vessels instead of the whole coronary arteries. Furthermore it works only on Digital Subtracted Angiography (DSA) images while our proposed approach works on the plain angiography images. It is worth noting that extraction from plain angiograms is

much more difficult than DSA. Considering the fact which the grayscale values between the coronary arteries and background in plain angiograms are mostly similar and also there are a lot of noise and reflection of x-ray in this type of image.

Another drawback would be, the proposed algorithms cannot extract coronary arteries precisely. Sun *et al*. (2005) extracted coronary arteries with fuzzy morphological method. However, their proposed algorithm have some drawbacks; some parts of the coronary arteries, especially in the thinner vessels do not have the same size as the original ones and the vessels are appeared thicker as well.

Other algorithms suffer from high computational complexity. Zhou *et al*. (2008) proposed an automatic approach for segmenting coronary artery in angiography images. One of the disadvantages of this study is the computational time. For Left Coronary Artery (LCA) extraction, the average computational time is about 32s. Another one is related to non-precise extracting arteries. In fact, when 3D structures are superposing or crossing together, especially with their similar diameters, this algorithm cannot correctly determine the corresponding 2D projection structures.

Some other algorithms have proposed segmentation for all types of the vessels. Using them on the coronary artery in angiograms will appear the artifacts in results. For example, Li *et al*. (2008) proposed a region based active contour model for vessel segmentation. After running their algorithm on angiograms, disorders are appeared; some parts of background are extracted as a coronary artery and some of the arteries are missed.

Mentioned limitations motivated us to propose a fast, accurate and automatic method for coronary arterial tree extraction which visualizes all parts of the coronary arteries precisely. The proposed method consists of three major phases: Preprocessing, processing and postprocessing. In the first one, after removing the noise from the raw angiograms with discrete wavelet transform, we sharpen the coronary arteries with Starlet wavelet transform. In the processing phase, coronary arterial tree is extracted by applying the modified Starlet wavelet transform and in the last phase, post-processing phase, the residual noises and artifacts will be cleaned.

#### **2. THE PROPOSED METHOD**

This research concentrates to propose a fast and accurate method for coronary artery extraction in angiograms automatically. To this end, three phases are defined: Preprocessing, processing and post-processing.

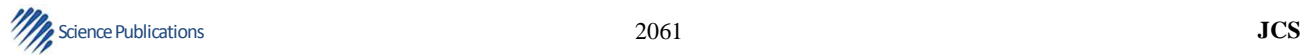

The details of our proposed method are described in the following sections.

#### **2.1. Preprocessing Phase**

Each type of x-ray angiography has a moving DICOM format result. Dealing with this type of imaging is too difficult. At first, the angiograms should be converted to 2D bitmap frames  $\{f_1, f_2, \ldots, f_n\}$  on each DICOM movie angle, such that varies from 40 to 70 frames. One optimum frame  $(f_{\text{optimum}})$  must be selected from these frames and it is defined as a well x-ray injected frame that the whole of coronary arterial tree is contrasted with that. After choosing an appropriate frame, it should be converted from RGB format to grayscale; we call it as the original input image f for next steps. We define two main stages here for preprocessing. At first, we remove the noise from original input image by using Discrete Wavelet Transform (DWT) and then sharpen the arteries by applying Starlet Wavelet Transform (SWT).

## **2.1.1. Noise Removal with Discrete Wavelet Transform**

Angiograms still suffer from a large amount of noise. Aim of noise removal process is to eliminate all the noises while keeping the quality of images. The quality hints to retain the arteries and particularly subarteries in angiograms here. When we use the traditional algorithms for removing noise in angiogram, such as smoothing methods included mean or median filters, we see some arteries disappear, especially thinner ones and sub-arteries. Another technique for removing noise is defined by converting images into the transform domain such as wavelet and then comparing the transform coefficients with a threshold. In this way, we hope the arteries' structure will be kept. So, we prefer to use Discrete Wavelet Transform (DWT) for removing noise from angiograms in this research.

The wavelet family comes from an original function which is called a mother wavelet. Let x is a real variable. We call function  $\psi(x)$  as a mother wavelet on the condition that it oscillates and averaging to zero  $^{\ast \infty} \psi(x) dx = 0$  $\int_{-\infty}^{+\infty} \psi(x) dx = 0$ . This function is well localized; it means that quickly declines to 0 when x tends to  $\pm \infty$ . In addition, this function is normalized  $\|\psi(x)\| = 1$  and also centered on around  $x = 0$ . The other wavelets  $\psi_{u,s}(x)$  ( $s \in \mathbb{R}^+$  – {0},  $u \in \mathbb{R}$ ) are generated from the mother wavelet  $\psi(x)$  by expanding it by a factor s (change of

scale) and then changing of position *u* (translation), with the same standard unit  $\|\psi(x)\| = 1$  Equation 1:

$$
\psi_{u,s}(x) = \frac{1}{\sqrt{s}} \psi\left(\frac{x-u}{s}\right) \tag{1}
$$

The Continuous Wavelet Transform (CWT) of a signal  $f(x)$  at the time and scale is defined as Equation 2:

$$
W_f(u,s) = \left\langle f, \psi_{u,s} \right\rangle = \frac{1}{\sqrt{u}} \int_{-\infty}^{+\infty} f(x) \psi^* \left( \frac{x - u}{s} \right) dx \tag{2}
$$

where,  $\langle f, \psi_{u,s} \rangle$  denotes the scalar product of f and  $\psi_{u,s}$ and also  $\psi^*(x)$  represents the complex conjugate of  $\psi(x)$ .  $W_f(u, s)$  describes the fluctuations of the signal  $f(x)$  in position u and scale s. In fact,  $W_f(u,s)$  is two dimensional representation  $((u,s)$ -plane) plane) of a signal  $f(x)$  which is in 1D and so it is extremely redundant. To solve this problem, the Discrete Wavelet Transforms (DWT) is defined to reduce this redundancy by utilizing one of the countable infinite wavelets  $\{\psi_{j,k}\}\)$ , where  $s = 2^j$  and  $u = 1$  $k2^{j}$  (j,  $k \in \mathbb{Z}$ ). So,  $\psi_{j,k}(x)$  is defined by Equation 3:

$$
\psi_{j,k}(x) = 2^{-\frac{j}{2}} \psi\left(2^{-j} x - k\right)
$$
\n(3)

To reduce redundancy, the family  $\{ \psi_{i,k} \}$  must establish an orthonormal basis of  $L^2(\mathbb{R})$  ( $L^2(\mathbb{R})$ ) is finite energy function). These conditions are related to multiresolution analysis MRA (or multiscale approximation) design method that proposed by Mallat (1989). The MRA of a signal is the representation of a signal in the finite sequential approximations. In this representation, each approximation is a smoothed type of the prior one and with the different resolutions. This concept means the signal  $f(x)$  will be divided into set spaces  $V_j$ , in order to as j increases the detail information will be lost. So, in each resolution, the signal  $f(x)$  belong to space  $V_j$  is divided into the subspace  $V_{j+1}$  orthogonal to the subspace  $W_{i+1}$ , so that the detailed information is retained in  $W_{i+1}$  (Ouahabi, 2013).

The MRA technique can be applied for some important applications, such as de-noising, compression, smoothing. The wavelet coefficients retain the difference between each two sequential resolutions and information in each two subspaces (Candes and Donoho, 2000) (Mallat, 1989). The DWT use the pair orthogonal high-pass  $\overline{g}$  and low-pass  $(\overline{h})$  filters to decompose the signal f(x) into w<sub>i</sub>

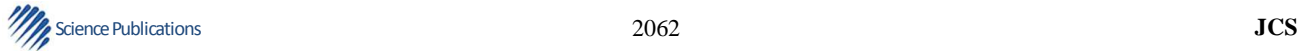

(wavelet coefficient) and  $c_j$  (scale coefficient) components in each resolution, respectively. In **Fig. 1**, implementation of MRA of signal f(x) in 1D case is illustrated.

We can consider input signal  $f(x)$  is decomposed iteratively by high-pass and low-pass filters and then down-sampled by factor 2,  $\downarrow$  2. The down-sampled (or decimated), means to retain every other sample, instead of every one. The signal  $f(x)$  can be reconstructed by inverse Discrete Wavelet Transform (IDWT), as illustrated in **Fig. 2**.

Reconstruction includes up-sampled ↑2 by inserting zero between wavelet coefficients and scale coefficients to double their length and then followed by h and g filters, dual to  $\overline{h}$  and  $\overline{g}$ . Because for an image (2D), DWT is applied in each coordinates, the 2D signal (image) will be divided into four regions; (1) LL: Achieved by using low-pass filter on both coordinates, (2) LH and (3) HL: Achieved by using low-pass filter on one coordinate and high-pass filter on another one and (4) HH: Achieved by using high-pass filter on both coordinates. Similar in 1D signal, LL can be decomposed recursively to four regions in the next resolution (level) by using high-pass and low-pass filters. This scenario is illustrated in **Fig. 3**.

We can consider MRA for de-noising angiograms so that noisy signal is retained in HL, LH and HH regions and smoothed image is retained in the LL region, in every level. In this research, we used MRA with three levels. So, we can consider here region LL3 as an image version which probably does not contain any noise. Since the information in other three regions in each level will have useful information, such as arteries edge and boundary, we should keep them in reconstructing phase. For this reason, we define a threshold for these three regions to remove noise and reconstruct de-noise image version. There are two types of thresholding, soft and hard. We use soft thresholding here, which is defined by Equation 4:

$$
w_j^{\prime k} = \begin{cases} sign(w_j^k) \Big| w_j^k \Big| - \tau & , \Big| w_j^k \Big| \ge \tau_j^k \\ 0 & , otherwise \end{cases}
$$
 (4)

Which j denotes the levels (resolution) and k denotes the regions; value 1 for HL, value 2 for LH and value 3 for HH region in each level. Thresholds  $(\tau_j^k)$  must be considered carefully for retaining useful information and processing noise removal. We calculated lots of thresholds and found for the type of angiograms which using Haar mother wavelet transform, the best Peak

Signal to Noise Ratio (PSNR) value is obtained by using these thresholds: 4.3 for wavelet coefficients in level 3 and 4.7 for wavelet coefficients in level 2 and 4.9 for wavelet coefficients in level 1. These values are chosen based on this fact that if we consider higher values, the thinner arteries are disappeared and also PSNR is decreased; and if we consider lower values, noise still remains and PSNR decreased as well.

## **2.1.2. Sharpening Arteries with Starlet Wavelet Transform**

In this stage, we intend to sharpen the edges of arteries and also cleaning the surrounding of arteries as background. The traditional methods for sharpening are not applicable here; because they sharpen not only the arteries, but also background of the angiogram and it ends to increase the noise in whole image and also may some artifacts appear in the segmentation phase.

Here, we proposed a new method for sharpening angiograms by focusing only on large angiogram's features; in this place the coronary arteries. We employed Starlet Wavelet Transform (SWT) on angiograms which causes to show the arteries and their borders more clear; especially when two separate arteries are closed together. SWT or Isotropic Undecimated Wavelet Transform (IUWT) is well known in the field of biology (Genovesio *et al*., 2006), astronomy (Starck and Murtagh, 2006) and nowadays in medical (Bankhead *et al*., 2012) applications. SWT decomposes an image  $1$  into  $w_j$ , as a wavelet coefficient and  $c_j$  as a scale coefficient in each iteration j (Starck *et al*., 2007). The sketch of SWT algorithm that proposed by Starck *et al*. (2010) is presented in **Fig. 4**.

As it is shown in this algorithm, for each scale in SWT, we have only one wavelet coefficient and not three as other wavelet types which introduced earlier. It worth noting that, the value of J defines the maximum level of using the SWT, which possibly is different in various applications.

In this section, we modified the SWT algorithm to obtain sharped angiograms and in the next step we will aim to modify this algorithm again and use as a segmentation tool for coronary artery extraction. For the artery structure in angiograms, we have applied different filters with various levels and finally found out using two different filters which are  $h_1^0 = [1, 2, 1] / 4$  and  $h_2^0 = [1, 3, 3, 1] / 8$  in parallel way on the input image with selective levels {1,2,3,4,5} in both will be useful.

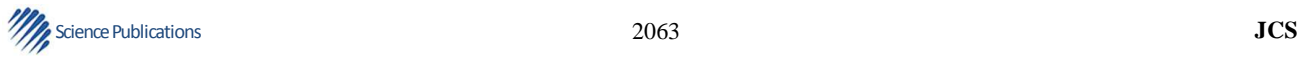

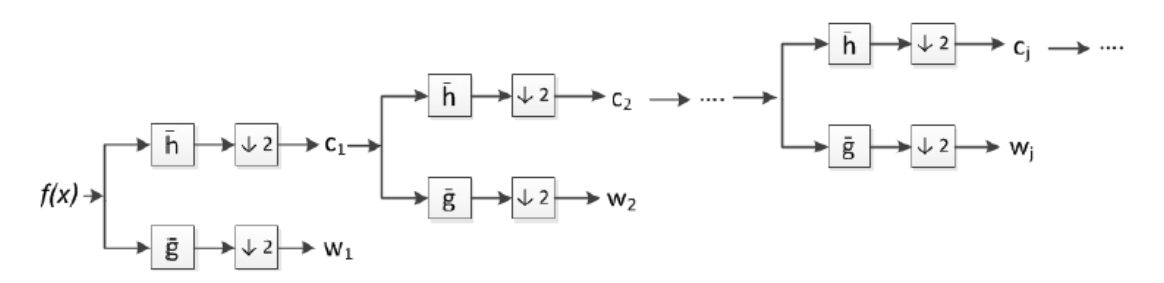

**Fig. 1.** Signal f(s) decomposition in multi levels

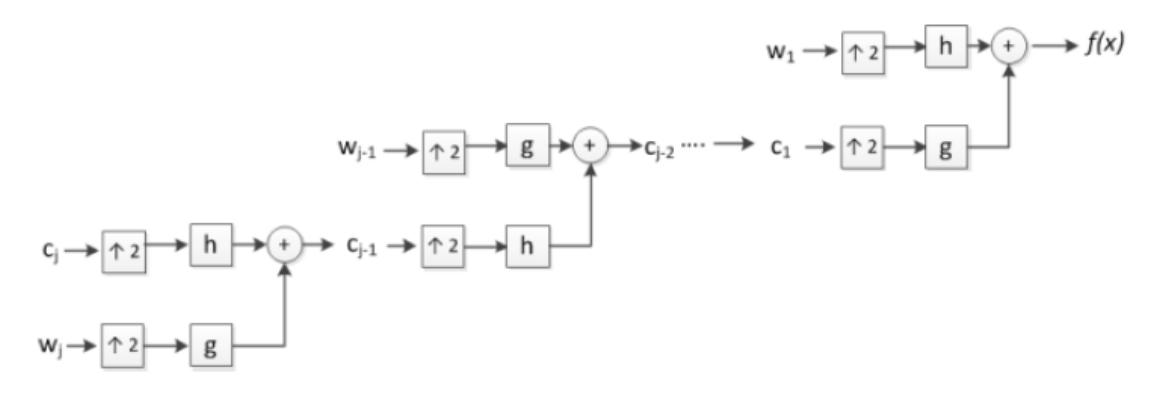

**Fig. 2.** Signal f(s) reconstruction

| $LL_3$          | $HL_3$          |                 |                 |  |  |
|-----------------|-----------------|-----------------|-----------------|--|--|
| $LH_3$          | HH <sub>3</sub> | $HL_2$          | $HL_1$          |  |  |
| LH <sub>2</sub> |                 | HH <sub>2</sub> |                 |  |  |
| $LH_1$          |                 |                 | HH <sub>1</sub> |  |  |

**Fig. 3.** Applying DWT on an image with level  $j=3$ 

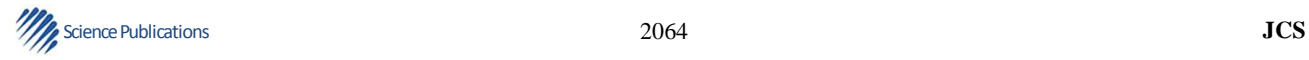

**Initialization**:  $c_0 = Input \ image$  with size  $N \times N$ ,

$$
J = \log_2 N, \quad h^0 = [1, 4, 6, 4, 1]/16
$$

Calculate  $c_i$  and  $w_i$  as below:

For  $j = 0$  to  $j - 1$  do

$$
c_{i+1} = c_i * h^j
$$

(where  $h^j$  is the up-sampled filter and growing with

level *j* by inserting  $2^{j}$  – 1 zero between every pair

of adjacent coefficients of  $h^0$ )

$$
w_{j+1} = c_j - c_{j+1}
$$
  
Output:  $W = \{w_1, w_2, ..., w_j, c_j\}$ 

**Fig. 4.** Starlet wavelet transform algorithm

We have chosen several levels because boundary of arteries will be shown by using smaller wavelet levels and surrounding background of the arteries will be cleaned by using the larger ones; and also we have chosen two filters because they have better result in angiograms in compare with other filters, such as  $[1,4,6,4,1]/16$  which is mentioned in the original SWT algorithm. We will discuss more about choosing filters in result and discussion part, section 3. The proposed algorithm for sharpening coronary arteries in angiogram is illustrated in **Fig. 5**.

After running this algorithm, the sharpened image is defined by summation W and I. In **Fig. 6**, the output of this algorithm is shown. As it is demonstrated in this figure, coronary arteries are shown sharpened and also their surroundings are cleaned as the background. This process will be useful, when we want to extract coronary arteries. We will use this output as input for the next section, which will be segmentation part.

#### **2.2. Processing Phase**

SWT is a type of wavelet transform which is fast in computation and can be used for objects' segmentation. In this phase, we propose a new method for coronary artery extraction in angiograms based on applying SWT. Since in segmentation with SWT, intensity values of objects should be higher than background, at first we invert angiogram images. Then we use modified SWT for extracting coronary arteries. As mentioned before, using different filters and also levels in SWT, will give us different results. In this case, thinner arteries are shown in the smaller levels and thicker ones in the larger levels. In addition using different filters, return back different qualities of coronary arteries.

An example of using filter [1,3,3,1] with some different levels on the inverted version of angiogram are shown in **Fig. 7**.

Empirically we have discovered using two sets of compound levels {2,3} and {2,3,4,5} by applying in each two filters  $h_1^0 = [1,2,1] / 4$  and  $h_2^0 = [1,3,3,1] / 8$ respectively on the inverted version of preprocessed angiogram, will be the best way of extracting the whole coronary arteries. Our proposed algorithm for processing phase is shown in **Fig. 8**. It worth nothing that above compound levels and filters should be used consecutively.

As it is shown in proposed algorithm, at first we run SWT by filter  $h_1^0 = [1,2,1] / 4$  and levels  $\{2,3\}$  on the input image. Then, we add this output to input image to show arteries clearly; note that adding two images means to add intensity values of each two correspond pixels. Afterwards we use the result for next step with the same filter but different levels {2,3,4,5} and then add to previous output. In the second iteration of main outer loop, the same procedure run, but by a new filter  $h_1^0 = [1,3,3,1] / 8$ . Finally, we use output w<sup>2</sup> second inner loop, as output of our algorithm in this phase. The obtained results from each step are shown in **Fig. 9**.

As it is shown in this **Fig. 9**, coronary arteries will be extracted after using the proposed algorithm. In next section, we are going to do post-processing on the result for thresholding and removing some residual noises, such as backbone, ribs and small segmented objects which do not belong to coronary arteries and also filling holes in the arteries.

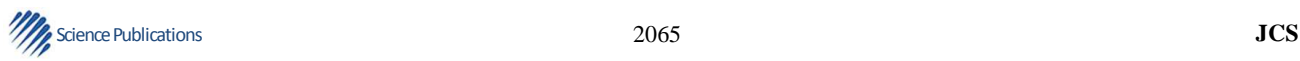

Initialization: I is denoised version of the angiogram

by using DWT  $c_0^1 = c_0^2 = I$  with size  $N \times N$ ,  $w^1 = w^2 = 0$  $h_1^0 = [1,2,1]/4$  and  $h_2^0 = [1,3,3,1]/8$  $levels = \{1,2,3,4,5\}$ 

Calculate  $c_j^i$  and  $w_j^i$  as below:

For  $i = 1$  to 2 do For  $j = 0$  to 4 do  $c_{i+1}^i = c_i^i * h_i^j$ (where  $h_i^j$  is the up-sampled filter and growing with level *j* by inserting  $2^{j} - 1$  zero between every pair of adjacent coefficients of  $h_i^0$ )  $w^{i} = w^{i} + c_{j}^{i} - c_{j+1}^{i}$  $W = w^1 + w^2$ Sharpened arteries image =  $W + I$ Output: Sharpened arteries image

**Fig. 5.** Our proposed algorithm for sharpening arteries in angiograms

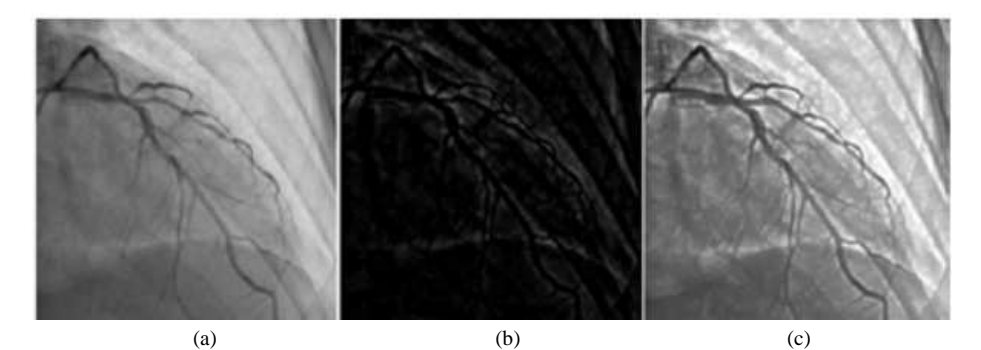

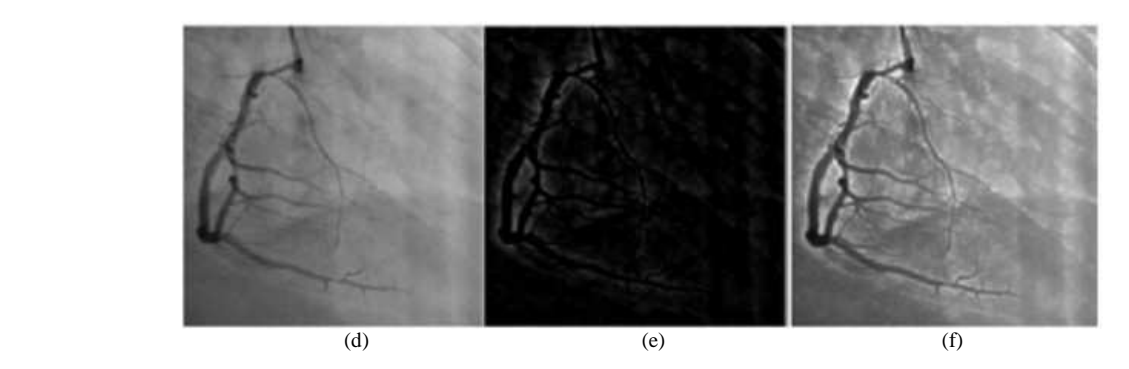

**Fig. 6.** Proposed algorithm for sharpening coronary arteries and cleaning the surrounding of arteries as background. The input LCA image, cleaned surround the arteries and sharped version are shown in (a), (b) and (c), respectively. The RCA image, cleaned surround the arteries and sharped version are shown in (d), (e) and (f), respectively

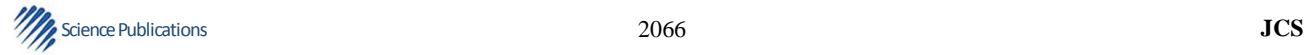

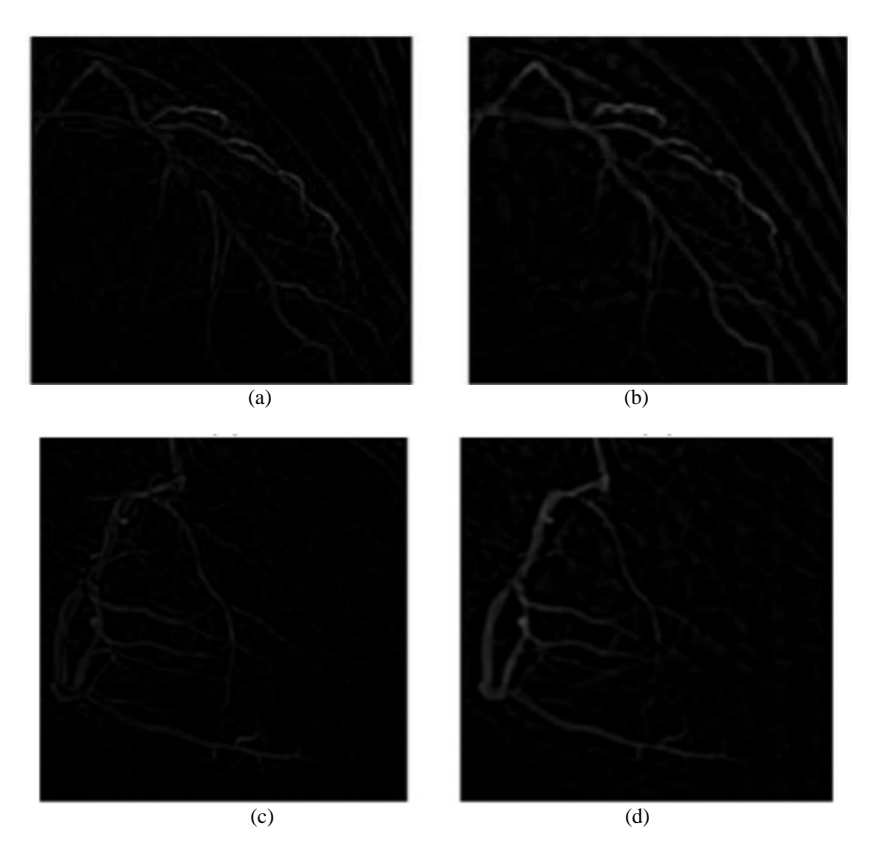

**Fig. 7.** Result by using SWT with filter [1,3,3,1]/8 and different levels. (a) The obtained result from level 2 for a sample LCA angiogram. (b) The obtained result from level 5 for the same LCA angiogram. (c) The obtained result from level 2 for a sample RCA angiogram. (d) The obtained result from level 5 for the same RCA angiogram

#### **2.3. Post-Processing Phase**

In post-processing phase, final coronary arterial tree is extracted by thresholding followed by the length refinement and then filling holes methods. For thresholding, we examined some threshold values  $(T_F)$ and found out the best value for coronary artery extraction in angiogram which is 28. Result of using this threshold is shown in **Fig. 10**.

As it is shown in **Fig. 10**, there are some residual noises, such as ribs and small segmented objects and also some holes in along the arteries. The traditional method for removing these types of noises is morphological approach which uses dilation and erosion operators. But by using this method, width and diameter of the coronary arteries will be changed after using these operators and subsequently accuracy will be decreased. Therefore, we defined another method, as follow. At first, we applied length refinement procedure. Because coronary arteries have a connected vascular structure, we supposed objects which have connected pixels more than a specific

threshold  $(T_L)$  are belong to the coronary arterial tree and other objects are assumed as ribs and small segmented objects which must be removed. In the length refinement procedure, we experimentally examined different threshold values for size of coronary arterial tree parts and finally we found the best one which is 1500 pixels with image size 512×512. For angiograms with larger size, it must be changed to bigger values. We also used another procedure for filling the holes. As it is shown in **Fig. 10**, there are some holes which appear after thresholding in along the arteries. Addressing this problem, we defined a threshold for minimum size of holes. It means, smaller holes will be filled after filling procedure. We experimentally examined some threshold values  $(T_F)$  and found out the best one is 55 pixels. In result and discussion, we will discuss more about length refinement's threshold and minimum holes' threshold. The final result of coronary artery extraction after applying length refinement and filling holes procedures is shown in **Fig. 11**.

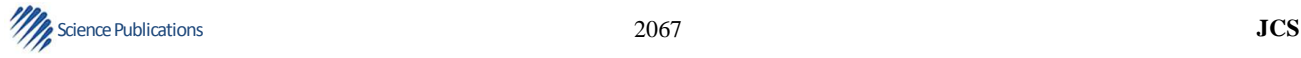

Initialization: I is inverted version of preprocessed

angiogram  $c_0^1 = I$  with size  $N \times N$ ,  $w^1 = w^2 = 0$  $h_1^0 = [1,2,1]/4$  and  $h_2^0 = [1,3,3,1]/8$ Levels $1 = \{2,3\}$  and Levels $2 = \{2,3,4,5\}$ Calculate  $c_i^i$  and  $w_i^i$  as below: For  $i = 1$  to 2 do For  $i = 0$  to 2 do  $c_{i+1}^i = c_i^i * h_i^j$ (where  $h_i^j$  is the up-sampled filter and growing with level *j* by inserting  $2^j - 1$  zero between every pair of adjacent coefficients of  $h_i^0$ ) if  $(j + 1) \in Levels1$  then  $w^{i} = w^{i} + c_{i}^{i} - c_{i+1}^{i}$  $c^i_0 = c^i_0 + w^i$  $w^i=0$ For  $i = 0$  to 4 do  $c_{i+1}^i = c_i^i * h_i^j$ (where  $h_i^j$  is the up-sampled filter and growing with level *j* by inserting  $2^j - 1$  zero between every pair of adjacent coefficients of  $h_i^0$ ) if  $(j + 1) \in Levels2$  then  $w^{i} = w^{i} + c_{i}^{i} - c_{i+1}^{i}$ If  $i = 1$  then  $c_0^{i+1} = c_0^i + w^i$ Output: extracted arteries =  $w^2$ 

#### **Fig. 8.** Our proposed algorithm for coronary artery extraction in angiograms

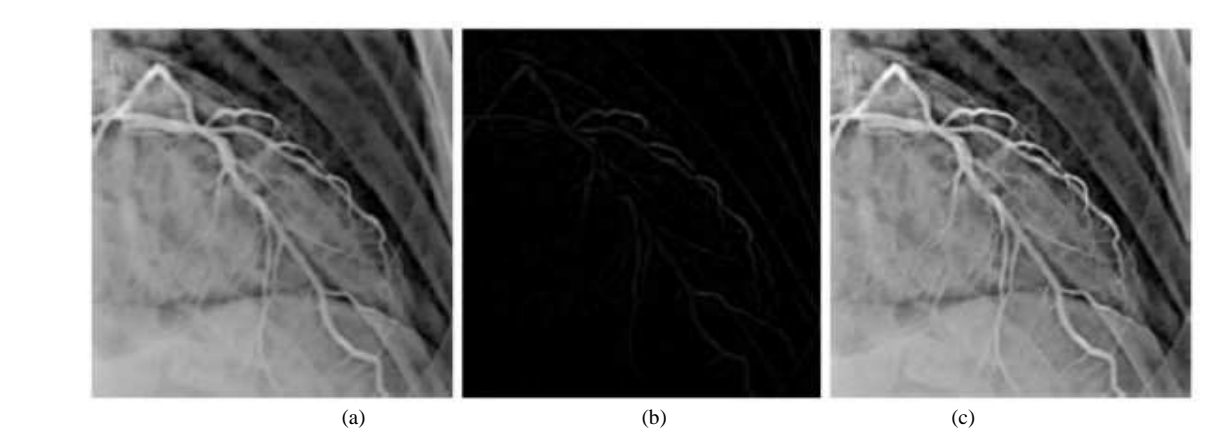

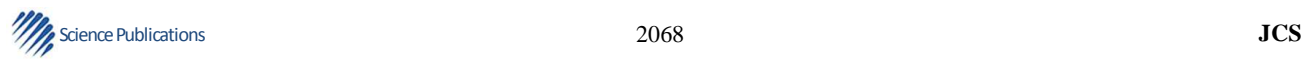

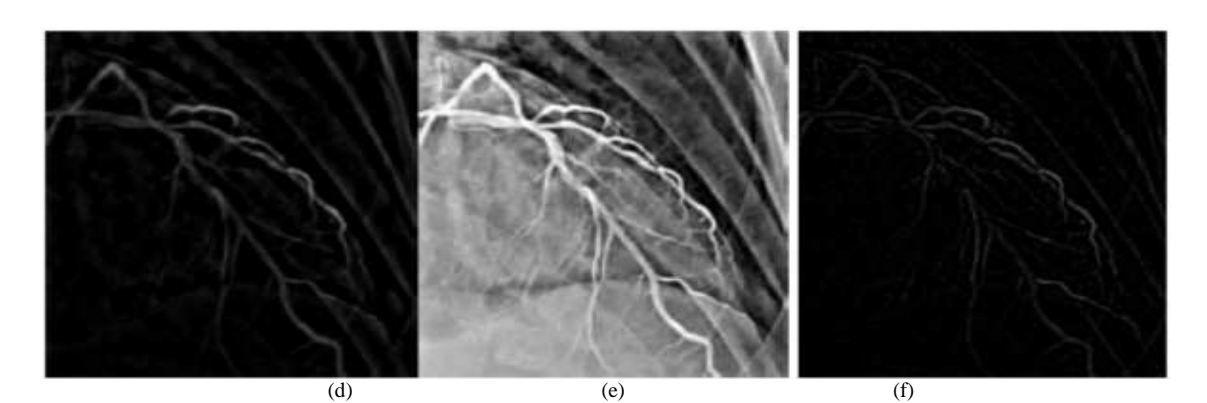

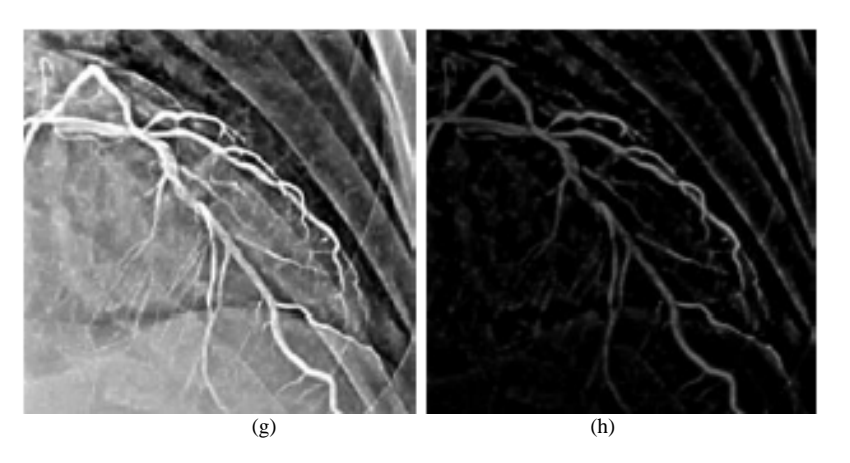

**Fig. 9.** The obtained results after using processing phase. (a) Preprocessed version of the LCA angiogram that used as input for our algorithm. (b) Running filter  $h_1^0 = [1,2,1] / 4$  and levels  $\{2,3\}$ . (c) Adding the previous output with the input image. (d) Applying filterfilter  $h_1^0 = [1,2,1] / 4$  and levels  $\{2,3,4,5\}$ . (e) Result of adding c and d. (f) Applying filter  $h_1^0 = [1,3,3,1] / 8$  and levels  $\{2,3\}$  on the previous output. (g) Result of adding e and f. (h) Applying filter  $h_1^0 = [1,3,3,1] / 8$  and levels  $\{2,3,4,5\}$ , as final output in processing phase

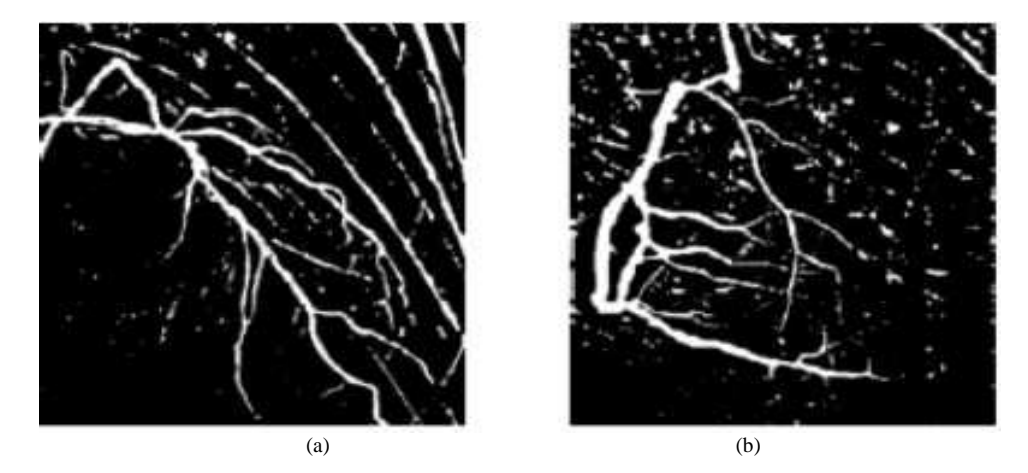

**Fig. 10.** The obtained result after thresholding. (a) a LCA angiogram. (b) a RCA angiogram

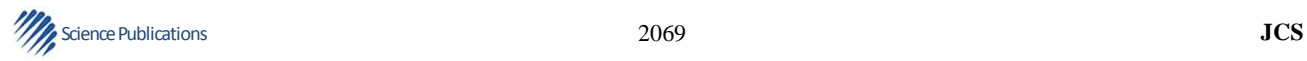

Rohollah Moosavi Tayebi *et al*. / Journal of Computer Science 10 (10): 2060-2076, 2014

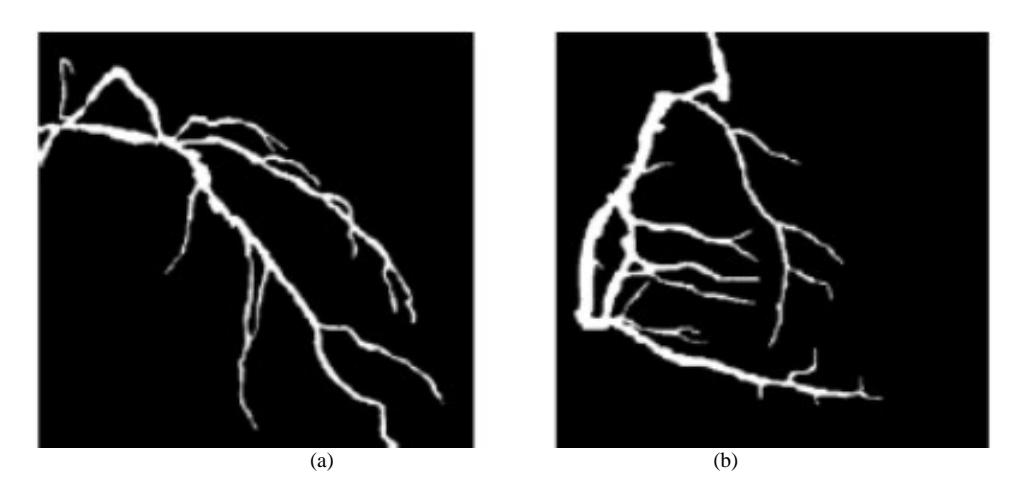

**Fig. 11.** Final result after using length refinement and filling holes methods. (a) LCA angiogram. (b) RCA angiogram

#### **3. EXPERIMENTAL RESULTS**

In this section, we intend to find optimum values for parameters used in proposed algorithm and afterwards evaluate the efficiency of the algorithm in compare with other methods and finally compare running time of the proposed algorithm with the latest methods. We obtained the database of angiograms from the UiTM Medical Center. The database includes 4932 angiograms from 9 different patients and for every image from 8 angles. The format of images is 24-bit greyscale BMP in 512×512 pixels size acquired by PHILIPS angiography system. We randomly selected 20 angiograms (10 LCA and 10 RCA) from this database as our data set in this study and manually created ground truth by labeling the coronary artery pixels in each of them. It is worth noting that the ground truth was validated accurately by the cardiologist and cardiac surgeon.

We applied the quantitative methods to determine the performance, such as accuracy, precision, sensitivity and specificity values (Han *et al*., 2006) Equation 5 to 8:

$$
accuracy = \frac{TP + TN}{TP + TN + FP + FN}
$$
 (5)

$$
precision = \frac{TP}{TP + FP}
$$
 (6)

$$
sensitivity = \frac{TP}{TP + FN}
$$
 (7)

$$
specificity = \frac{TN}{TN + FP}
$$
 (8)

In this research, the TP, TN, FP and FN metrics are defined as follow:

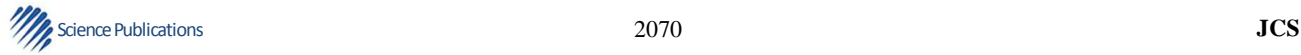

- TP: The number of coronary artery pixels detected correctly
- TN: The number of non-coronary artery pixels detected correctly
- FP: The number of non-coronary artery pixels detected as coronary artery
- FN: The number of coronary artery pixels not detected

#### **3.1. Parameters Optimization**

In this section, we evaluated the effect of different values for parameters, such as filters  $(h_1^0)$ , wavelet levels (Levels), Threshold for Extraction  $(T_E)$ , Threshold for Length refinement  $(T_L)$  and Threshold for Filling the holes  $(T_F)$ , on accuracy of our proposed coronary artery extraction method. We examined these parameters on 20 different angiograms from data set and finally calculated the average of each of them for doing optimization.

To obtain the best result in coronary artery extraction in this research, we applied filters  $[1,2,1]/4$ ,  $[1,3,3,1]/8$ and [1,4,6,4,1] on data set; firstly one by one and afterwards all together and then calculated accuracy for each of them. Results are shown in **Fig. 12**.

As it is shown here, the best result is related to the combination of filters  $[1,2,1]/4$  and  $[1,3,3,1]/8$ .

As mentioned before, thinner arteries are detected by smaller levels and thicker ones by bigger levels. We applied the range of wavelet levels 1,2,3,4,5 for this research and examined the effect of them one by one and all together. The obtained results are shown in **Fig. 13**.

As it is demonstrated in **Fig. 13**, the best result is obtained by using the combination of wavelet levels  ${2,3}$  and  ${2,3,4,5}$ . In fact, the thinner arteries are presented by levels {2,3} and thicker ones presented by levels {2,3,4,5}.

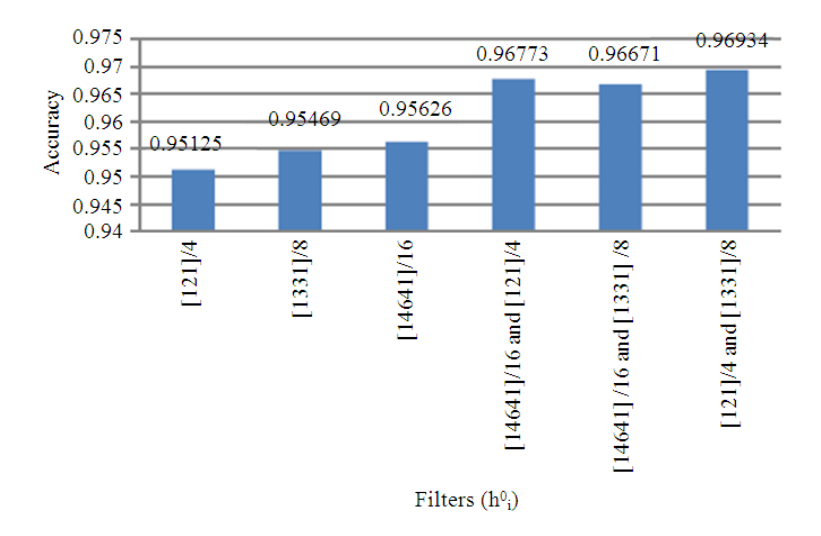

**Fig. 12.** Effect of applying different filters  $h_i^0$  on proposed approach accuracy

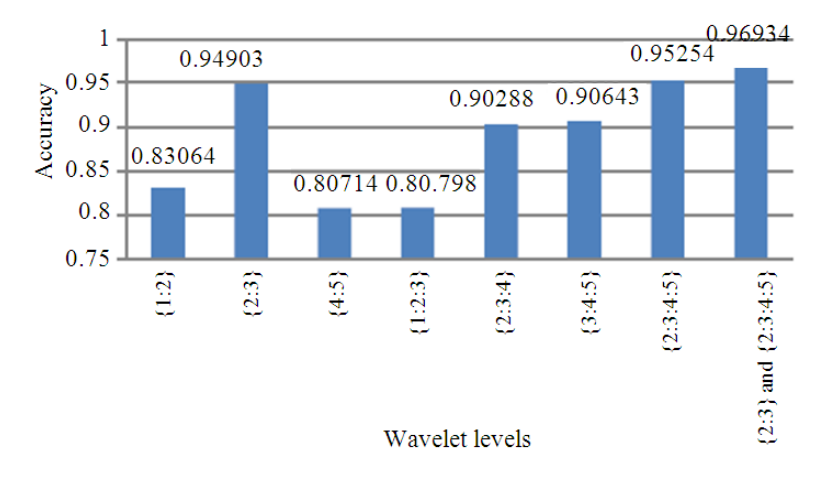

Fig 13. The effect of applying different wavelet levels on pro-posed approach accuracy

In post-processing phase, we introduced some parameters for the coronary artery extraction, length refinement and filling the holes. Here, we discuss more about these parameters. The first parameter which should considered is threshold value for coronary artery extraction  $T_E$ . We empirically examined range of 20 to 30. The obtained result is shown in **Fig. 14**. As it is shown in this figure, the best result for coronary artery extraction is related to threshold value 28.

Another parameter is length refinement threshold  $T_L$ . For this parameter, we examined values between 1000 and 2000. The reason for choosing this range is the minimum value for cleaning the segmented objects should be 1000 and the maximum value for avoiding cleaning the parts of

arteries should be less than 2000. Therefore, we examined coronary artery extraction in that range and we found out the best value for this threshold is 1500. The obtained result is shown in **Fig. 15**.

The last parameter is threshold for filling the holes  $T_F$ . The result of applying different values for  $T_F$  is shown in **Fig. 16**. We examined the values between 30 and 70. The reason of choosing this range is the minimum value for filling the holes which appears in coronary artery extraction thresholding is 30 and the maximum value for avoiding filling the holes between two close crossed arteries is 70. As it is shown in **Fig. 16**, we analyzed this range on the angiograms in data set and reached to this conclusion that the best value is 55.

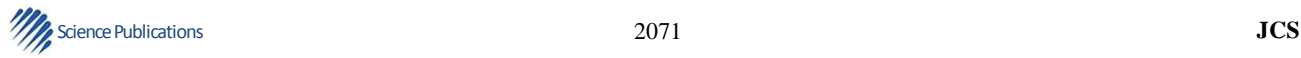

Rohollah Moosavi Tayebi *et al*. / Journal of Computer Science 10 (10): 2060-2076, 2014

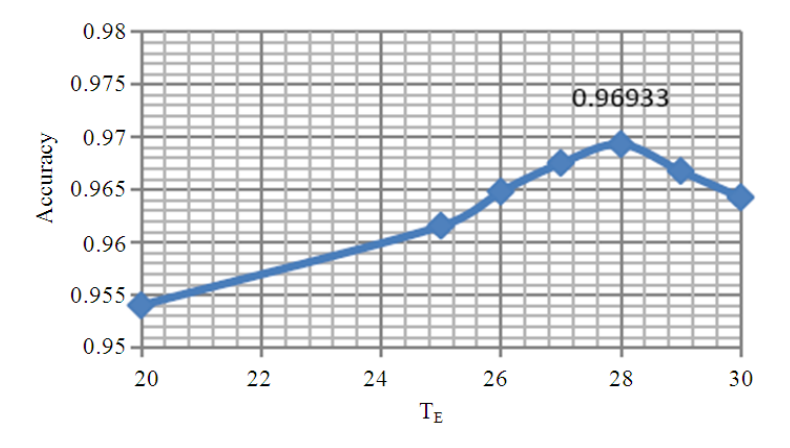

Fig. 14. The effect of applying different threshold values  $T_E$  on proposed approach accuracy

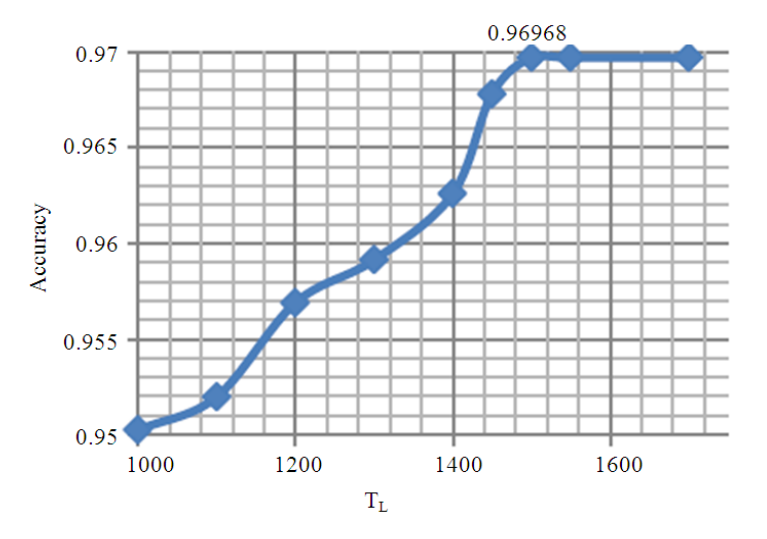

Fig. 15. The effect of length refinement threshold  $T_L$  on pro-posed approach accuracy

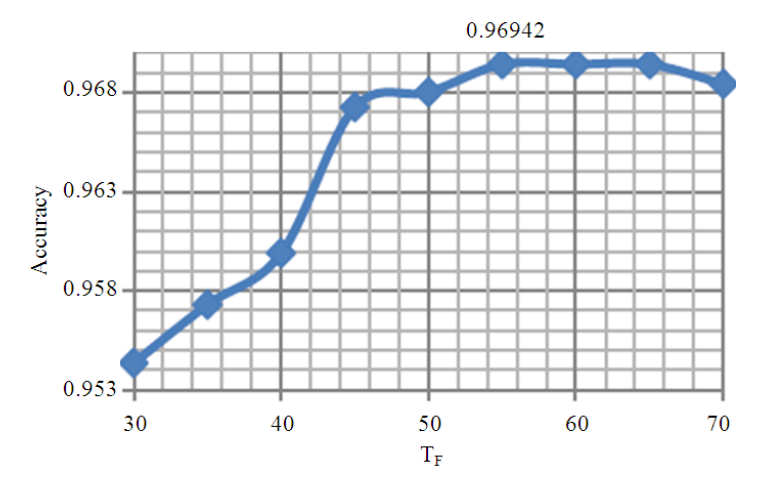

Fig. 16. The effect of filling holes threshold  $T_F$  on proposed approach accuracy

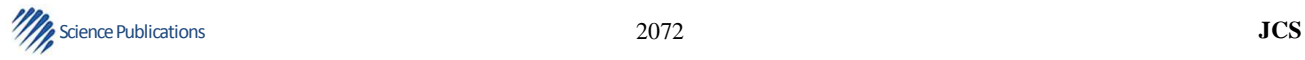

#### **3.2. Coronary Artery Extraction Evaluation**

In this section, we evaluate capability of coronary artery extraction in proposed method on data set. At first, we run proposed algorithm on 20 angiograms on data set; includes 10 LCA and 10 RCA. Then, we calculated averages of accuracy, precision, sensitivity and specificity values for each of them.

As it is shown in **Table 1**, the average accuracy, precision, sensitivity and specificity values of the proposed method in LCA angiograms are 0.96934, 0.87797, 0.86014 and 0.98439, respectively. And as it is shown in **Table 2**, the average accuracy, precision sensitivity and specificity values of the proposed method in RCA angiograms are 0.97425, 0.93021, 0.89962 and 0.99587, respectively.

To emphasis on capability of proposed method, we compare our algorithm with some state-of-the-art coronary artery extraction methods on the same data set. To this end, proposed methods by Khaleel *et al*. (2012), Li *et al*. (2008), Frangi *et al*. (1998) and Bankhead *et al*. (2012) were used for comparison. The result is summed up in **Table 1** and **2**. As it is shown in these tables, all performance metrics such as, accuracy, precision, sensitivity and specificity of our method are much higher than other ones for both LCA and RCA angiograms.

Since Bankhead *et al*. (2012) applied Starlet wavelet transform method for vessel extraction in retina images, we discuss about their method here also. They used original Starlet wavelet transform algorithm by using filter [1,4,6,4,1]/16, but as mentioned before we have modified this algorithm, especially in filters and wavelet levels for extracting coronary artery in angiograms.

For visual observation and comparison, we showed in **Fig. 17** and **18** obtained results from our proposed method and above methods on LCA and RCA angiograms, respectively. As it is illustrated in these figures, there are so many non-coronary artery pixels which detected as coronary artery in Khaleel *et al*. (2012), Li *et al*. (2008) and Frangi *et al*. (1998) methods. This issue increased the FP rate in these methods and consequently decreased performance as mentioned in **Tables 1** and **2.** 

Also, using the original Starlet wavelet transform algorithm, as used in Bankhead *et al*. (2012), demonstrated arteries thicker than actual size and also increased FN rate; because it could not detect coronary artery pixels in some parts and as a result it decreased performance especially in sensitivity value as shown in **Tables 1** and **2**.

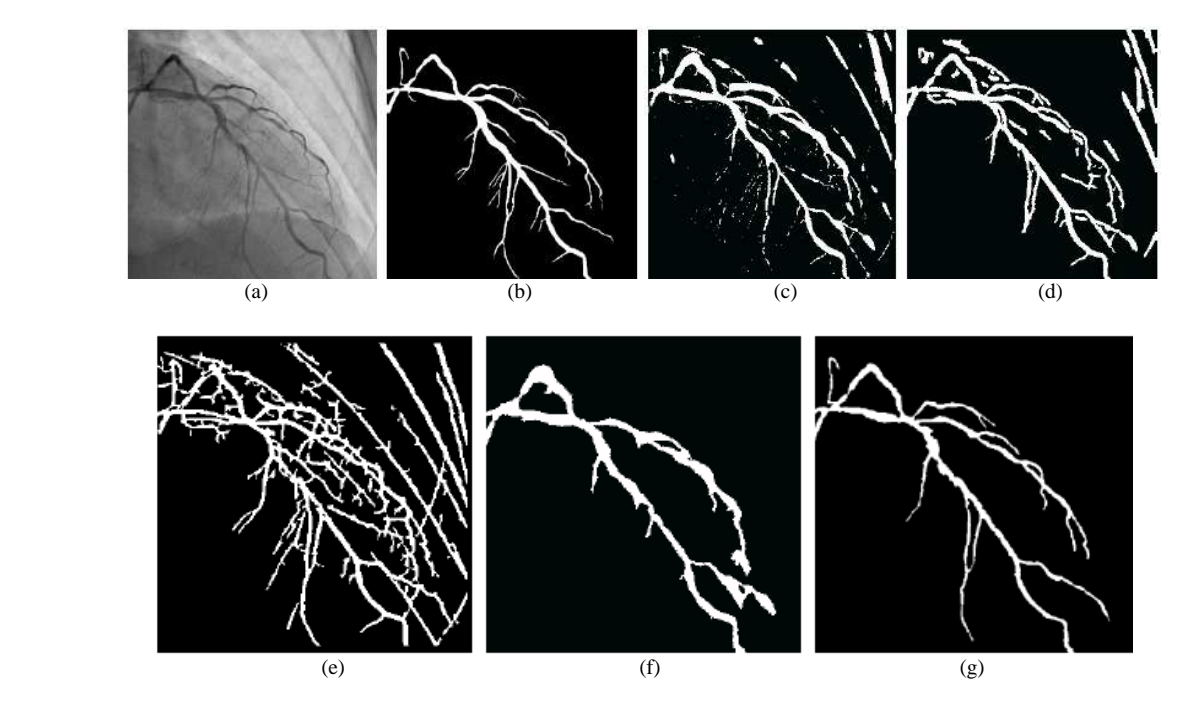

**Fig. 17.** The obtained results of different methods on a sample LCA. (a) Original angiogram from data set. (b) Ground truth image. (c) Result of Frangi *et al*. (1998) method. (d) Result of Li *et al*. (2008) method. (e) Result of Khaleel *et al*. (2012) method. (f) Result of Bankhead *et al*. (2012) method. (g) Result of the proposed method

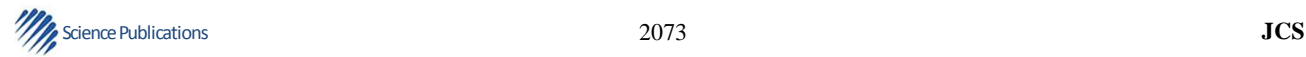

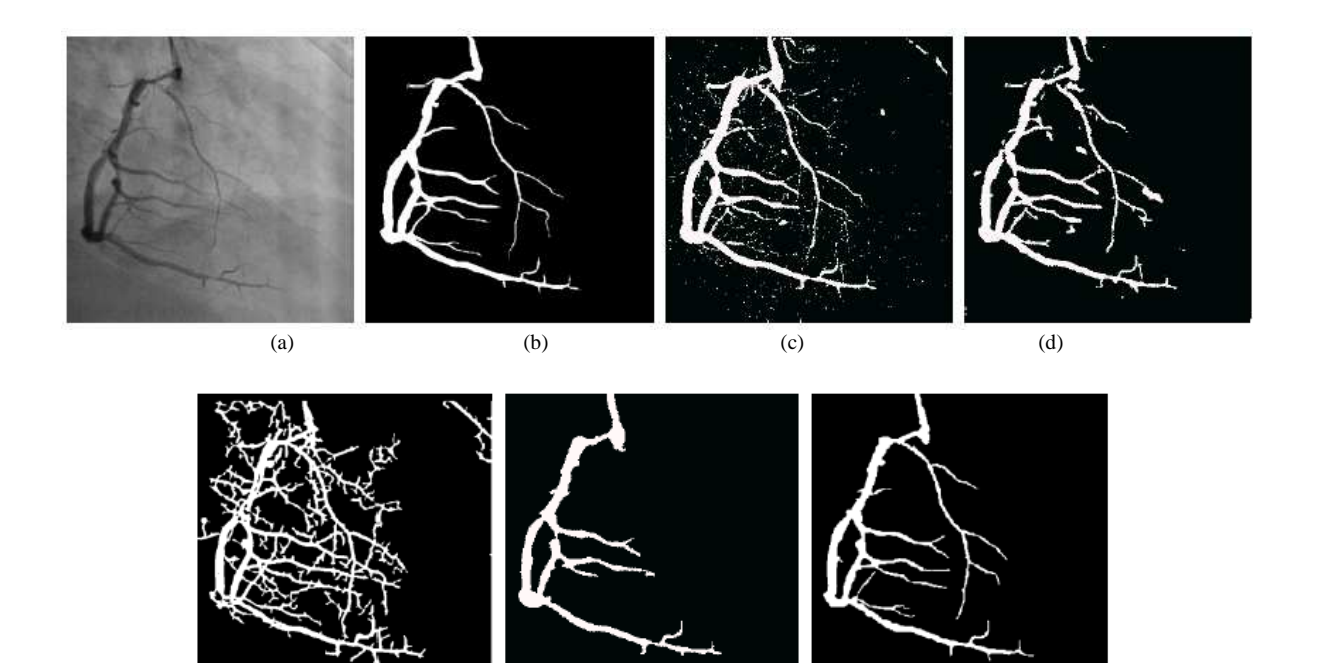

**Fig. 18.** The obtained results of different methods on a sample RCA. (a) Original angiogram from data set. (b) Ground truth image. (c) Result of Frangi *et al*. (1998) method. (d) Result of Li *et al*. (2008) method. (e) Result of Khaleel *et al*. (2012) method. (f) Result of Bankhead *et al*. (2012) method. (g) Result of the proposed method

**Table 1.** The obtained performance of Left Coronary Arterial (LCA) tree extraction on data set

(e)  $(f)$  (g)

| <b>Thois 11</b> The obtained performance of Een Coronary Threma, (ECTI) tree extraction on data set |          |           |             |             |  |  |
|----------------------------------------------------------------------------------------------------|----------|-----------|-------------|-------------|--|--|
| Method                                                                                              | Accuracy | Precision | Sensitivity | Specificity |  |  |
| Khaleel <i>et al.</i> (2012)                                                                        | 0.88277  | 0.34599   | 0.83859     | 0.88595     |  |  |
| Li <i>et al.</i> $(2008)$                                                                           | 0.90154  | 0.65875   | 0.83458     | 0.90423     |  |  |
| Frangi <i>et al.</i> (1998)                                                                         | 0.93795  | 0.52638   | 0.75311     | 0.95124     |  |  |
| Bankhead et al. (2012)                                                                              | 0.89772  | 0.62437   | 0.63692     | 0.91721     |  |  |
| Proposed method                                                                                     | 0.96934  | 0.87797   | 0.86014     | 0.98439     |  |  |

**Table 2.** The obtained performance of right Coronary Arterial (LCA) tree extraction on data set

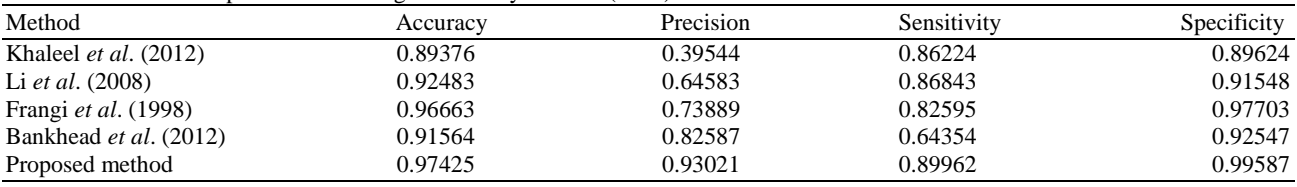

#### **3.3. Running Time Evaluation**

We have implemented our proposed method in MATLAB R2013a. In the implementation, we only used original functions in Image Processing Toolbox and because we aimed to decrease the running time, the additional compiled MEX code is not used here. In **Table 3**, we compared proposed method running time with some state-of-the-art methods. In this table we calculated running

time of Khaleel *et al*. (2012), Frangi *et al*. (1998), Li *et al*. (2008) and also our proposed method on same PC and conditions, where the running time of the Zhou *et al*. (2008) method was obtained from their paper. As it is shown in **Table 3**, proposed method needs low computation time, less than 1 second and it is a positive point of using this method in real-time systems. Therefore, we can consider it as a fast method for coronary artery extraction in angiograms.

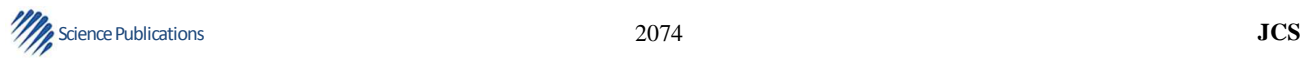

| <b>THOICE</b> of Running three for unfertile coronary urectly extraction includes on utility set |            |                                      |                      |  |  |  |
|--------------------------------------------------------------------------------------------------|------------|--------------------------------------|----------------------|--|--|--|
| Method                                                                                           | Time (sec) | PС                                   | Programming language |  |  |  |
| Khaleel <i>et al.</i> $(2012)$                                                                   | 1.48       | Intel core i5, CPU 3.2 GHz, 8 GB RAM | <b>MATLAB</b>        |  |  |  |
| Zhou <i>et al.</i> (2008)                                                                        | 32.00      | Pentium-IV, CPU 3.1 GHz, 4 GB RAM    | <b>MATLAB</b>        |  |  |  |
| Frangi <i>et al.</i> (1998)                                                                      | 1.40       | Intel core i5, CPU 3.2 GHz, 8 GB RAM | <b>MATLAB</b>        |  |  |  |
| Li <i>et al.</i> $(2008)$                                                                        | 12.30      | Intel core i5, CPU 3.2 GHz, 8 GB RAM | <b>MATLAB</b>        |  |  |  |
| Proposed method                                                                                  | 0.95       | Intel core i5, CPU 3.2 GHz, 8 GB RAM | <b>MATLAB</b>        |  |  |  |

**Table 3.** Running time for different coronary artery extraction methods on data set

## **4. CONCLUSION**

In this research, we proposed a fast and accurate approach for automatically coronary artery extraction in angiograms. The proposed method is based on Starlet wavelet transform and discrete wavelet transform. To this end, we applied discrete wavelet transform for de-noising angiograms and then improved original Starlet wavelet transform algorithm for applying on coronary artery extraction aim. Finally, we proposed length refinement and filling holes techniques in post-processing step to eliminate the residual noises. The average accuracy, sensitivity, specificity and precision values of proposed method in LCA angiograms from data set are 0.96934, 0.86014, 0.98439 and 0.87797 and in RCA angiograms are 0.97425, 0.89962, 0.99587 and 0.93021, respectively. Obviously, the proposed method is robust in all of performance metrics. Also comparing results shows that proposed method has minimum artifacts and it also extracts whole parts of the coronary arteries. Furthermore, proposed method running time is much better than other methods; the whole process is done in less than 1 second.

## **5. REFERENCES**

- Bankhead, P., C.N. Scholfield, J.G. McGeown and T.M. Curtis, 2012. Fast retinal vessel detection and measurement using wavelets and edge location refinement. PloS One. DOI: 10.1371/journal.pone.0032435
- Candes, E.J. and D.L. Donoho, 2000. Curvelets, multiresolution representation and scaling laws. Wavelet Applic. Signal Image Proc., 4119: 1-2. DOI: 10.1117/12.408568
- Frangi, A.F., W.J. Niessen, K.L. Vincken and M.A. Viergever, 1998. Multiscale vessel enhancement filtering. Proceedings of the Medical Image International Conference Computing and Computer-Assisted Interventation, Oct. 11-13, Cambridge, MA, USA, pp: 130-137. DOI: 10.1007/BFb0056195
- Genovesio, A., T. Liedl, V. Emiliani, W.J. Parak and M. Coppey-Moisan *et al*., 2006. Multiple particle tracking in 3-D+ t microscopy: Method and application to the tracking of endocytosed quantum dots. IEEE Trans. Image Proc., 15: 1062-1070. DOI: 10.1109/TIP.2006.872323
- Han, J., M. Kamber and J. Pei, 2006. Data Mining: Concepts and Techniques. 2nd Edn. Elsevier, California. ISBN: 0080475582.
- Hernández-Vela, A., C. Gatta, S. Escalera, L. Igual and V. Martin-Yuste *et al*., 2012. Accurate coronary centerline extraction, caliber estimation and catheter detection in angiographies. IEEE Trans. Inf. Technol. Biomed., 16: 1332-1340. DOI: 10.1109/TITB.2012.2220781
- Khaleel, H., R. Wirza, M.Z. Dimon, M. Ramlan and M. Norwati, 2012. Extraction of coronary artery trees in angiocardiography images. Scientific Res. Essays, 7: 4014-4036. DOI: 10.5897/SRE11.1840
- Li, C., C.Y. Kao, J.C. Gore and Z. Ding, 2008. Minimization of region-scalable fitting energy for image segmentation. IEEE Trans. Image Proc., 17: 1940-1949. DOI: 10.1109/TIP.2008.2002304
- Mallat, S.G., 1989. A theory for multiresolution signal decomposition: The wavelet representation. IEEE Trans. Pattern Anal. Mach. Intell., 11: 674-693. DOI: 10.1109/34.192463
- Tayebi, M.R., P.S.B. Sulaiman, R. Wirza, M.Z. Dimon and S. Kadiman *et al*., 2013. Coronary artery segmentation in angiograms with pattern recognition techniques-a survey. Proceedings of the International Conference on Advanced Computer Science Applications and Technologies, IEEE Xplore Press, Sarawak.
- Ouahabi, A., 2013. Image denoising using wavelets: Application in medical imaging. Advances in Heuristic Signal Processing and Applications, Amitava Chatterjee, Hadi Nobahari and Patrick Siarry (Eds.)., Springer Berlin Heidelberg, pp: 287-313.

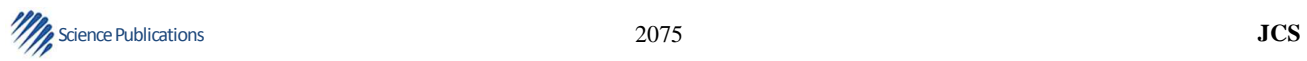

- Starck, J.L. and F. Murtagh, 2006. Astronomical image and data analysis. 1st Edn., Springer, Berlin, pp: 352. ISBN-10: 3540330259
- Starck, J.L., J. Fadili and F. Murtagh, 2007. The undecimated wavelet decomposition and its reconstruction. IEEE Trans. Image Processing, 16: 297-309. DOI: 10.1109/TIP.2006.887733
- Starck, J.L., F. Murtagh and J.M. Fadili, 2010. Sparse Image and Signal Processing: Wavelets, Curvelets, Morphological Diversity. 1st Edn., Cambridge University Press, Cambridge, pp: 316. ISBN-10: 0521119138
- Sun, K., N. Sang and E. Zhao, 2005. Extraction of vascular tree on angiogram with fuzzy morphological method. Int. J. Inf. Technol., 11: 119-127.
- Wang, Y., H. Shu, Z. Zhou, C. Toumoulin and J.L. Coatrieux, 2005. Vessel extraction in coronary Xray angiography. Proceedings of the 27th Annual International Conference of the Engineering in Medicine and Biology Society, Sept. 01-04, IEEE Xplore Press, Shanghai, pp: 1584-1587. DOI: 10.1109/IEMBS.2005.1616739
- Xu, Y., H. Zhang, H. Li and G. Hu, 2007. An improved algorithm for vessel centerline tracking in coronary angiograms. Elsevier, Computer Methods Pro-grams Biomedicine 88: 131-143. DOI: 10.1016/j.cmpb.2007.08.004
- Zhou, S., J. Yang, W. Chen and Y. Wang, 2008. New approach to the automatic segmentation of coronary artery in X-ray angiograms. Springer, Sci. China Series F: Inf. Sci., 51: 25-39. DOI: 10.1007/s11432- 008-0005-5

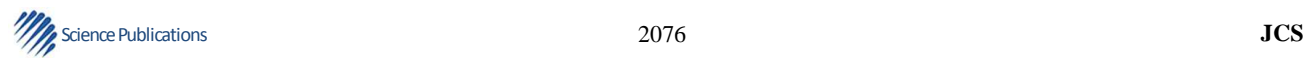